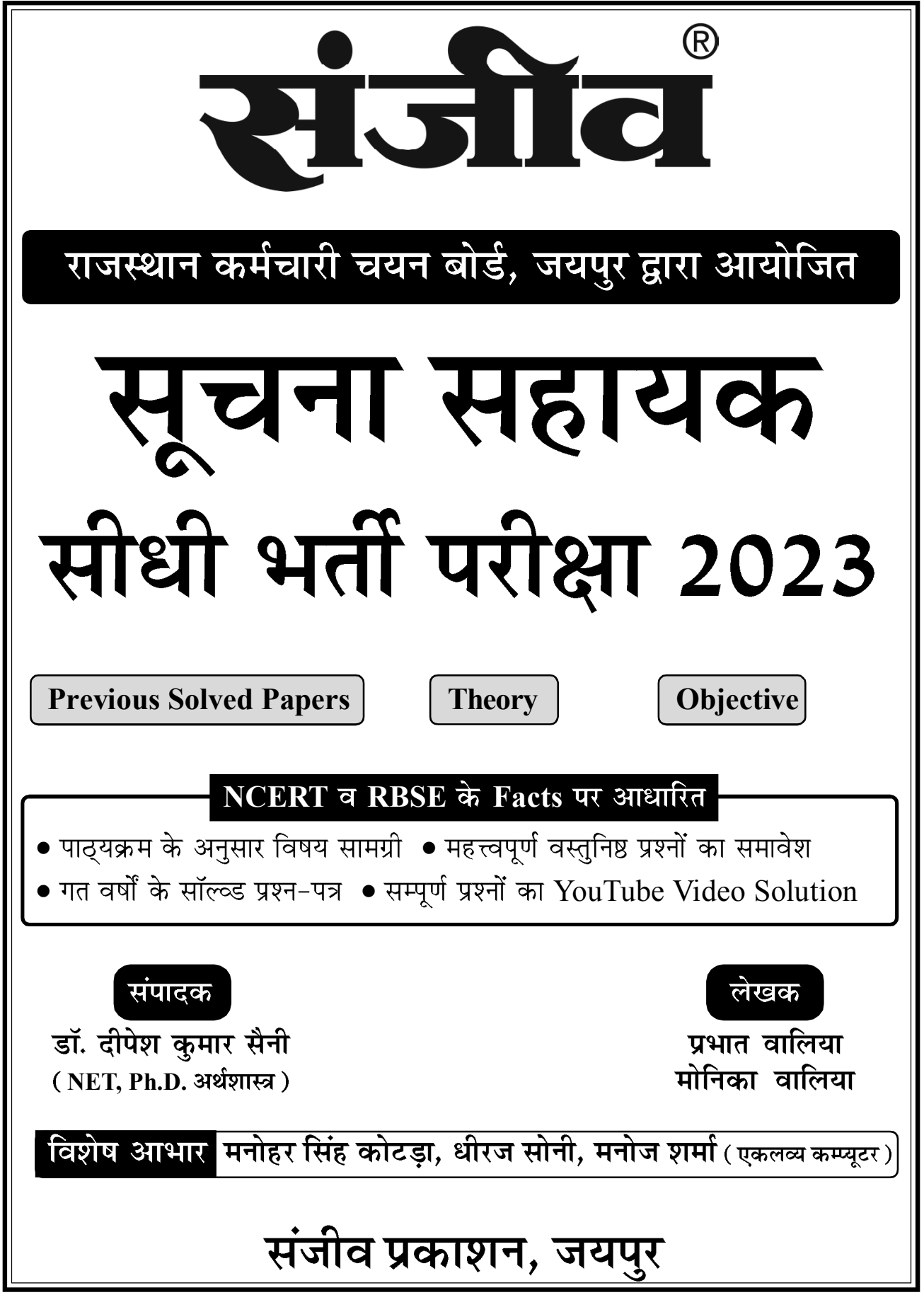

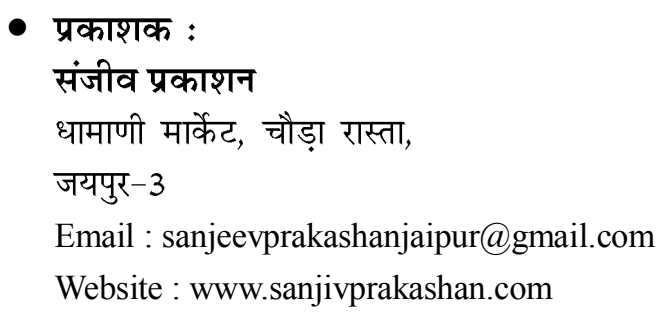

- © प्रभात वालिया
- मूल्य  $: 500.00$
- $\bullet$ लेजर कम्पोजिंग $\,$ : संजीव प्रकाशन (D.T.P. Department), जयपुर
- $\bullet$ मुद्रक : पंजाबी प्रेस, जयपुर

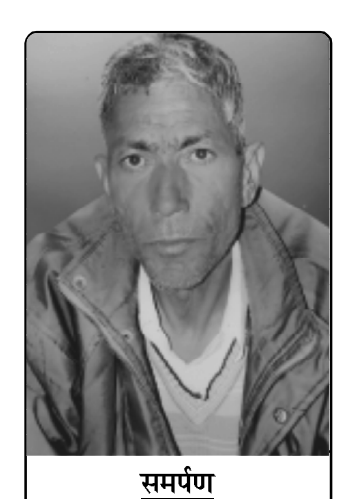

लेखक प्रभात वालिया यह पुस्तक अपने पूज्य पिताजी स्व. मोहनलाल जी को समर्पित करते हैं।

 $\Box$ इस पुस्तक में त्रुटियों को दूर करने के लिए हर संभव प्रयास किया गया है। किसी भी त्रुटि के पाये जाने पर अथवा किसी भी तरह के सुझाव के लिए आप हमें निम्न पते पर Email या पत्र भेजकर सूचित कर सकते हैं— Email : sanjeevcompetition@gmail.com पता : प्रकाशन विभाग, संजीव प्रकाशन धामाणी मार्केट, चौडा रास्ता, जयपुर आपके द्वारा भेजे गये सुझावों से अगला संस्करण और बेहतर हो सकेगा। इस पुस्तक के किसी भी अंश का पुनरुत्पादन या किसी प्रणाली के सहारे पुनर्प्राप्ति का प्रयास अथवा किसी भी  $\Box$ तकनीक या तरीके—इलेक्ट्रोनिक, मैकेनिकल, फोटोकॉपी, रिकॉर्डिंग या वेब माध्यम से प्रकाशक की अनुमति के बिना प्रकाशन या वितरण नहीं किया जा सकता है।  $\Box$ हमने अपने प्रयास से इस पुस्तक के तथ्यों तथा विवरणों को उचित स्रोतों से प्राप्त किया है। इस पुस्तक में प्रकाशित किसी भी सूचना की सत्यता या त्रुटि के प्रति तथा इससे होने वाली किसी भी क्षति के लिए लेखक, प्रकाशक, संपादक तथा मुद्रक किसी भी रूप में जिम्मेदार नहीं हैं। ध्यान रखें कि आप उक्त शर्तें मानते हुए ही यह पुस्तक खरीद रहे हैं।

सभी प्रकार के विवादों का न्यायिक क्षेत्र 'जयपुर' होगा।  $\Box$ 

## सूचना सहायक सीधी भर्ती परीक्षा 2023 INDEX गत वर्षों के सॉल्व्ड प्रश्न-पत्र  $2018$  5 - 17  $2013$  18 - 29  $2011$   $30 - 36$  $2008$   $37 - 42$ खण्ड - 1 सचना प्रौद्योगिकी के क्षेत्र में प्रमुख विकास अध्याय 1 44 - 54 Major Developments in the field of Information Technology) खण्ड - 2 अध्याय 1 ओवरव्य ऑफ द कम्प्युटर सिस्टम 56 - 70 Overview of the Computer System) इनपुट-आउटपुट डिवाइसेज, पॉइंटिंग डिवाइसेज एंड स्कैनर अध्याय 2 71 - 83 Input-Output Devices, Pointing Devices and Scanner) प्रोसेस यनिट ( मेमोरी ) एंड एडिशनल हार्डवेयर अध्याय 3 84 - 99 Process Unit (Memory) and Aditional Hardware) खण्ड - 3 अध्याय 1 इंट्रोडक्शन टू ऑपरेटिंग सिस्टम (Introduction to Operating System) 101 - 133 (Word Processing - M.S. Word) 134 - 156 अध्याय 2 अध्याय 3 स्प्रेडशीट सॉफ्टवेयर - एम.एस. एक्सेल (Spreadsheet Software - M.S. Excel) 157 - 176 प्रेजेन्टेशन सॉफ्टवेयर - एम.एस. पॉवरपॉइंट अध्याय 4 177 - 191 (Presentation Software - M.S. Powerpoint) अध्याय 5 डीबीएमएस सॉफ्टवेयर - एम.एस. एक्सेस (DBMS Software - M.S. Access) 192 - 213

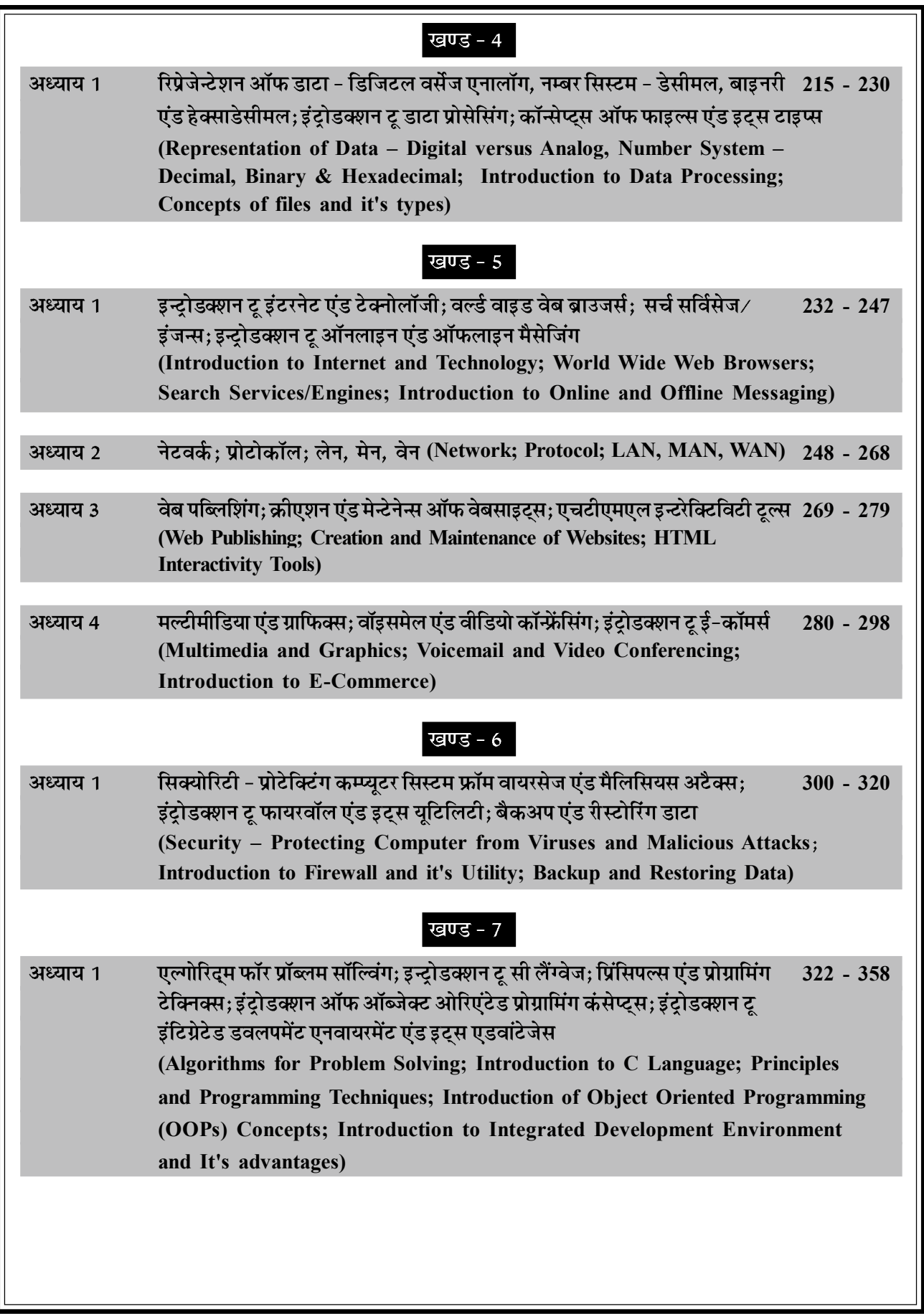

 $(4)$  कोटा व जोधपुर/Kota and Jodhpur (1)

राजस्थान सरकार की ई-मेल सेवा का नाम क्या है, जो कि युजर्स को उनके ई-मेल एडेस क्षेत्रीय भाषाओं में व हिन्दी में

बनाने की सुविधा देती है? (What is the name of

7.

## सूचना सहायक सीधी भर्ती परीक्षा - 2018

- 1. मजार-ए-फखरी निम्न में से किस जिले में स्थित है? (Majar-Rajasthan government e-mail service which e-Fakhri is situated in which of the following allows the users to create their e-mail address districts?) in regional launganges including Hindi?) (1) जयपुर/Jaipur (1) HindiBhashaMail (2) RajMail (2) बीकानेर/Bikaner (3) MeriBhashaMail (4) RJMail (2) निम्न में से कौन-सी सरकारी एप्लीकेशन भारत के विदेशों में (3) इंगरपुर/Dungarpur 8.  $(4)$  सवाई माधोपुर/Sawai Madhopur  $(3)$ चल रहे मिशनों की सूचना का स्रोत है? (Which of निम्न में से इसरो के कौन-से मिशन का लाँच पनर्निर्धारित 2. following government application is the source ( रिशिड्यूल ) किया गया? (Which of following launch of information about Indian Mission Abroad?) of ISRO was rescheduled recently?) (1) GARV App (2) NarendraModi App (1) GSAT-11 (2) GSAT-6 (3) MeAIndia (4) IncredibleIndia (3) 9. राष्ट्रीय ग्रामीण आजीविका मिशन (NRLM) को कब शुरू किया (3) GSAT-10 (4) GSAT-12 (1) विश्व बैंक की 'ईज ऑफ डूइंग बिजनेस' इंडेक्स के अनुसार 3. (National Rural Livelihood Mission (NRLM) भारत में राजस्थान की रैंक क्या है? (What is rank of was launched in which of following year?) Rajasthan in India according to World Bank's (1) 2011 (2) 2015 'Ease of doing business' index?)  $(3)$  2013  $(4)$  2016  $(1)$ (1) दूसरी/2<sup>nd</sup> (2) आठवीं/8<sup>th</sup> निम्न में से किस शहर में माइक्रोसॉफ्ट का मुख्यालय स्थित है? 10. (3) चौथी/4<sup>th</sup> (4) दसवीं/10<sup>th</sup> (2) (In which of following city headquarter of 4. निम्न में से किस वर्ष में राजस्थान में पेटेन्ट सूचना केन्द्र (PIC) microsoft is situated?) की स्थापना की गई? (In which of following year (1) वाशिंगटन/Washington (2) फ्लोरिडा/Florida (PIC) Patent Information Centre was (3) न्यूयॉर्क/New York established in Rajasthan?)  $(4)$   $\vec{c}$  $\vec{c}$  $\vec{c}$  $\vec{c}$   $\vec{c}$   $\vec{c}$   $\vec{c}$   $\vec{c}$   $\vec{c}$   $\vec{c}$   $\vec{c}$   $\vec{c}$   $\vec{c}$   $\vec{c}$   $\vec{c}$   $\vec{c}$   $\vec{c}$   $\vec{c}$   $\vec{c}$   $\vec{c}$   $\vec{c}$   $\vec{c}$   $\vec{c}$   $\vec{c}$   $\vec{c}$   $\vec{c}$   $\vec{c}$   $\$ (1) 1998 (2) 1999 निम्न में से किस प्रकार के प्रिंटर में प्रिंटिंग रिबन काम में आती  $(3) 2000$   $(4) 2002$   $(1)$ 11. राजस्थान सरकार द्वारा लॉन्च किए गए वनस्टॉप सोल्यूशन 5. (In which Printer Ribbon is used?) का नाम क्या है. जो स्टार्टअप व वेंचर केपिटेलिस्ट के लिए (1) प्लॉटर/Plotter (What is the name of one stop solution for (2) लेजर प्रिन्टर/Laser Printer (3) डॉट मेटिक्स प्रिन्टर/Dot Matrix Printer startups and venture capitalists launched by (4) इंकजेट प्रिन्टर/Inkiet Printer (3) Rajasthan Government?) 12. VVPAT क्या है? (What is the VVPAT?) (1) i start (2) businessstart (1) वोटर वेरिफाइड पोल ऑडिट ट्रेल/Voter Verified Poll (3) moneystart (4) Rajasthansupport (1)  $6.$  वर्ष 2017 के दौरान IT गतिविधियों व स्टार्टअप को बढावा Audit Trail देने के लिए डिजिफेस्ट का आयोजन निम्न में से किन शहरों में  $(2)$  वोटिंग वेरिफायएबल पोल ऑडिटिंग ट्रेल/VotingVerified (During the year 2017, for promotion Poll Auditing Trail (3) वोटर वेरिफाइड पेपर ऑडिट ट्रेल/Voter Verifiable Paper of IT activities and startups Digifest were organised at which of following cities?) Audit Trail (1) कोटा व उदयपुर/Kota and Udaipur (4) इनमें से कोई नहीं/None of these  $(3)$ (2) कोटा व जयपर/Kota and Jaipur 13. रिजर्व बैंक ऑफ इण्डिया के संदर्भ में 'लक्ष्मी ' क्या है? (What is (3) कोटा व अजमेर/Kota and Ajmer 'Laxmi' with reference to Reserve Bank of India?)
	- (1) क्रिप्टो करैंसी/Crypto currency
		- (2) सॉफ्टवेयर/Software
		- (3) लॉकर सुविधा/Locker facility
		- $(4)$  नया बचत खाता/New type of Saving Account  $(1)$

- 14. 'दिव्यांग सारथी' है— ('Divyang Sarathi' is-
	- (1) मोबाइल एप/Mobile App
	- (2) मोबाइल एम्बुलेंस/Mobile Ambulance
	- (3) इंटरनेट पोर्टल/Internet Portal
	- (4) पुनर्वास केन्द्र/Rehabilitation centre  $(1)$
- $15.$  ISRO द्वारा PSLVC-39 की मदद से श्रीहरिकोटा से कौन-सा उपग्रह छोड़ा गया है? (Which satellite has been launched by ISRO using PSLVC-39 from Sriharikota?)
	- (1) IRNSS 1G (2) IRNSS 1H
	- (3) IRNSS 1I (4) IRNSS 1J (2)<br>महात्मा गांधी के सामाजिक आदर्श सर्वप्रथम किसमें प्रकाशित
- 16. (The Social ideals of Mahatma Gandhi were first put forth in—)
	- (1) हिन्द स्वराज/Hind Swaraj
	- (2) द स्टोरी ऑफ माई एक्सपेरिमेंट्स विद् ट्रथ एन ऑटोबायोग्राफी /The Story of My Experiments with Truth - An Autobiography
	- (3) हिस्टी ऑफ द सत्याग्रह इन साउथ अफ्रीका/History of the Satyagraha in South Africa
	- (4) द भगवद् गीता अकॉर्डिंग टू गांधी/The Bhagvad Gita
- According to Gandhi (1)<br>अजन्ता की गुफाएँ निम्नलिखित में से किससे संबंधित हैं? 17. (Ajanta Caves are connected with which of the following?)
	- (1) रामायण/Ramayana
	- (2) महाभारत/Mahabharata
	- (3) जातक कथाएँ/Jataka Stories
	- $(4)$  पंचतंत्र कहानियाँ/Panchtantra Stories (3)
- 18. ए.बी. डिविलियर्स का सबसे तेज 8000 ODI रन बनाने का रिकॉर्ड किसने तोड़ा? (Who had broken the AB de villier's record to become the fastest to score 8000 ODI runs?)
	- (1) विराट कोहली/Virat Kohli
	- (2) हाशिम अमला/Hashim Amla
	- $(3)$  डेविड वॉर्नर/David Warner
	- (4) स्टीव स्मिथ/Steve Smith
- 19. निम्नलिखित में से किस पुस्तक के रचयिता मुंशी प्रेमचंद नहीं (Which of the following books is not written by Munshi Premchand?)
	- $(1)$  गबन/Gaban  $(2)$  गोदान/Godan
	- (3) द गाइड/The Guide (4) मानसरोवर/Mansarovar (3)<br>राष्ट्रीय आय में किसको सम्मिलित नहीं किया जाता है?
- 20. (National Income ignores :)
	- $(1)$  एक फर्म का विक्रय/Sales of a Firm
	- (2) कर्मचारियों का वेतन/Salary of employees
	- (3) सूचना प्रौद्योगिकी क्षेत्र के निर्यात/Exports of the IT Sector
	- $(4)$  भूमि का विक्रय/Sale of land  $(4)$
- $\begin{array}{c} \hline \text{6} \end{array}$   $\begin{array}{c} \text{4} \end{array}$   $\begin{array}{c} \text{5} \end{array}$   $\begin{array}{c} \text{6} \end{array}$   $\begin{array}{c} \text{6} \end{array}$   $\begin{array}{c} \text{7} \end{array}$   $\begin{array}{c} \text{8} \end{array}$   $\begin{array}{c} \text{7} \end{array}$   $\begin{array}{c} \text{8} \end{array}$   $\begin{array}{c} \text{7} \end{array}$   $\begin{array}{c} \text{8} \end{array$ 
	- ग्रीन सर्टिफिकेट प्राप्त करने वाली विश्व की प्रथम मेटो प्रणाली 21. — (Which metro has become the world's first ever metro system to get green certification :) (1) जयपुर मेट्रो/Jaipur Metro (2) दिल्ली मेट्रो/Delhi Metro
		- (3) चेन्नई मेटो/Chennai Metro
		- $(4)$  मुम्बई मेट्रो/Mumbai Metro (2)
	- 22. बूटिंग अनुदेश संग्रहित होते हैं (Booting instructions are stored inside : )
		- $(1)$  फ्लॉपी डिस्क/Flopy disk
		- (2) रॉम/ROM
		- $(3)$  रैम/RAM
		- (4) ऑपरेटिंग सिस्टम/Operating system (2)
	- सॉफ्टवेयर प्रोग्राम जिसे काननी तौर पर संकलित किया जा 23. सकता है और आमतौर पर नि:शुल्क उपयोग किया जाता है उसे ..................... कहा जाता है। (The software program which is compiled legally and is usually used free is referered as)
		- (1) शेयरवेयर/Shareware
		- (2) Firmware
		- (3) माइंडवेयर/Mindware
		- (4) पब्लिक डोमेन/Public Domain  $(*)$
	- 24. डाटा प्रोसेसिंग चक्र किनसे बना है ?(Data Processing Cycle consists of ?)
		- $(1)$  इनपुट व आउटपुट चक्र/Input and output cycle
		- (2) इनपुट, आउपटपुट व प्रोसेसिंग चक्र/Input, output and processing cycle
		- (3) आउटपुट व प्रोसेसिंग चक्र/Output and processing cycle
		- $(4)$  केवल आउटपुट चक्र/Output cycle only
	- प्रोसेस्ड डाटा व इनफोरमेशन से जो निष्कर्ष निकालते हैं वह 25. (.............. in an inference drawn from
		- the processed data and information.)
		- (1) इनफोरमेशन सेट/Information set
		- (2) नोलेज/Knowledge
		- $(3)$  रॉ डाटा/Raw data
		- $(4)$  स्टेटिस्टिकल डाटा/Statistical data  $(2)$
	- 26. एक ट्रांजेक्शन फाइल स्टोर करती है— (A transaction file stores :)
		- (1) डाटा जो शायद ही कभी बदलता हो/Data that rarely changes
		- $(2)$  डाटा जो कभी नहीं बदलता/Data that never changes
		- (3) डाटा जो अक्सर बदलता है/Data that frequently changes
		- (4) डाटा जिसमें गलती हो/Data that is erroneous  $(3)$

संजीव : सूचना सहायक सीधी भर्ती परीक्षा By Prabhat Walia

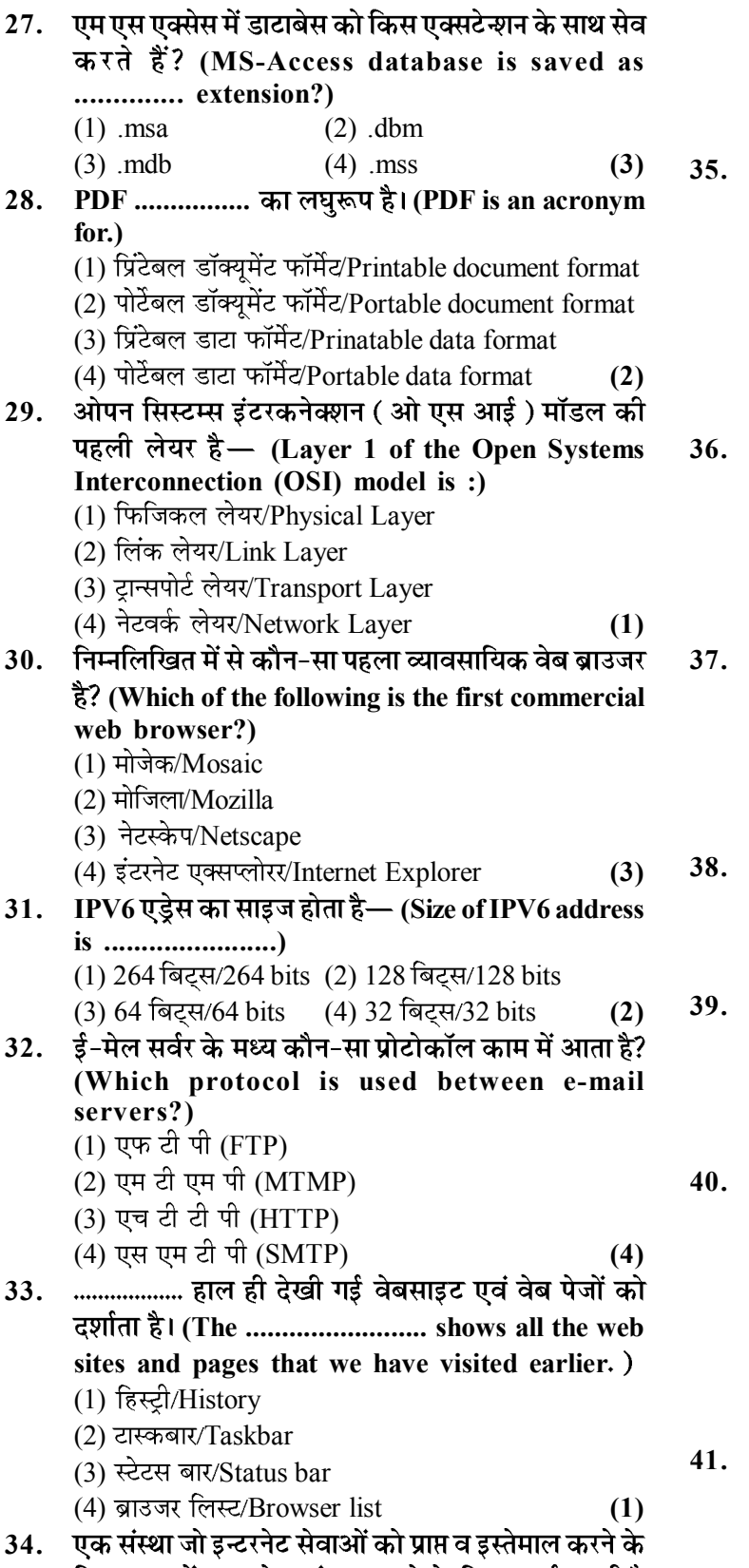

- लिए व उनमें भाग लेना संभव बनाने के लिए कार्य करती है ...................... कहलाती है। (An organization that provides services for accessing, using, or participating in the Internet is called the.)
- (1) नेटवर्क हब/Network Hub (2) इंटरनेट कॉन्सोर्टियम/Internet Consortium (3) इंटरनेट सर्विस प्रोवाइडर/Internet Service Provider  $(4)$  टेलिकॉम कॉन्सोर्टियम/Telecome Consortium  $(3)$ 35. 'इथरनेट' किसका अलग नाम है? ('Ehternet' is another name of ...............) (1) लोकल एरिया नेटवर्क/Local Area Network (LAN) (2) मेटोपोलिटन एरिया नेटवर्क/Metropolitan Area Network (MAN) (3) वाइड एरिया नेटवर्क/Wide Area Network (WAN) (4) पिकोनेट एरिया नेटवर्क/Piconet Area Network (PAN) (1)  $36.$  दृथरनेट की सामान्यत: गति होती है—(The normal speed of Ethernet is :) (1) 64 64 kbps (2) 64 एमबीपीएस/64 Mbps (3) 10 केबीपीएस/10 kbps (4) 10 एमबीपीएस/10 Mbps (4) यदि आप ..................... लगाना छोड़ देते हैं तो स्टाइलशीट फाइल बाउजर द्वारा लोड नहीं की जाएगी। (The stylesheet file will not be loaded by the browser if you omit ................) (1) REL (2) STYLE (3) BODY (4) HTML (1) 38. इनमें से कौन-सा कंटेनर टैग हैं? (Which of the following is a container tag?)  $(1)$  <SELECT>  $(2)$  <VALUE> (3)  $\langle \text{INPUT} \rangle$  (4)  $\langle \text{BODY} \rangle$  (4)  $39.$  एन्कर टेग $<$ A> में हाइपरलिंक को दिखाने के लिए एटीब्युट काम में लिया जाता है? (Which attribute in Anchor Tag  $\langle A \rangle$  is used to show the hyperlink?) (1) HREF (2) SRC (3) LINK (4) HYPERLINK (1) एक जी. आई. एफ. ( ग्राफिक्स इंटरचेंज फॉरमेट ) इमेज में अंत: स्थापित छोटे प्रोग्राम को कहते हैं- $(A$  ..................... is a small program embeded inside a GIF (Graphics Interchange Format) image.)  $(1)$  वेब बग/Web bug  $(2)$  ककी/ $Cookie$ (3) स्पाईवेयर एप्लीकेशन/Spyware application  $(4)$  स्पॅम/Spam (1)
- 41. इन्टरनेट से एक फाइल को कम्प्युटर पर सेव करना कहलाता  $\dot{\vec{\sigma}}$ : (Saving a file from internet to computer is known as :)
	- (1) डाउनलोडिंग/Downloading
	- (2) अपलोडिंग/Uploading
	- (3) स्टोरिंग/Storing
	- (4) Weblinking (1)

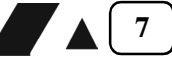

## $\overline{8}$  A  $\overline{8}$  A  $\overline{8}$  By Prabhat Walia

42. यनिफॉर्म रिसोर्स लोकेटर निम्नलिखित में से किसका संदर्भ (A Uniform Resource Locator (URL) is a reference to a,) (1) कम्प्यूटर रिसोर्स का/Computer Resource

- (2) वेब रिसोर्स का जो उसका कम्प्युटर नेटवर्क पर स्थान व उस तक पहँचने के लिए तंत्र उल्लिखित (specify) करता है/ Web Resource that specifies its location on a computer network and a mechanism for retrieving it.
- (3) नेटवर्क पर प्रिन्टर का/Printer on the network
- (4) नेटवर्क पर स्टोरेज सर्वर का/Storage server on the network (2)
- 43. इलेक्ट्रॉनिक मार्केट ट्रेड साइकल में एग्जिक्युशन के बाद कौन-सा भाग आता है? (Which phase comes after execution in electronic market trade cycle?) (1) प्री सेल/Pre-sale (2) आफ्टर सेल/After-sale
	-
- $(3)$  सैटलमेंट/Settlement (4) नेगोशियेट/Negotiate  $(3)$  $44.$  कौन-सा G2C सेवाओं का उदाहरण नहीं है? (Which is
- not an example of G2C services?)
	- $(1)$ ई-वीजा/e-visa
	- (2) ई-ट्रांस्पोर्टेशन/e-transportation
	- (3) डिजिटल पुलिस पोर्टल/Digital police portal
	- (4)  $\frac{2}{5}$ -बे.कौम/e-bay.com (4)
- 45. ई एफ टी होता है ........ (EFT stands for ......................) (1) ईजी फोर टेक्सेस/Easy for Taxes
	- (2) ईजी फंड ट्रांसफर/Easy Fund Transfer
	- (3) इलेक्ट्रॉनिक फंड ट्रांसफर/Electronic Fund Transfer
	- (4) इलेक्टॉनिक फाइनेन्शियल टांजेक्शन/Electronic Financial **Transection**
- एक दुर्भावनापूर्ण उद्देश्य से बनाया गया प्रोग्राम जो अपने आप 46. से पुनरावृत्ति नहीं करता: (A malicious program that does not replicate automatically is,)
	- (1) ट्रोजन हॉर्स/Trojan horse
	- $(2)$  वर्म/Worm
	- (3) जोंबी/Zombie
	- $(4)$  वायरस/Virus (1)
- 47. XLL definition उल्लिखित करने के लिए XML के साथ प्रयोग किया जाता है: (XLL definition is used along with XML to specifiy :)
	- (1)  $XML$  डॉक्यूमेंट के कन्टेंट की डाटाटाइप/The data types of the contents of XML document
	- (2) XML डॉक्यमेंट की संरचना/The structure of XML document
	- (3) XML डॉक्यमेंट का प्रदर्शन/The presentation of XML document
	- $(4)$  दुसरे डॉक्यमेंट्स के साथ लिंक/The links with other documents (4)
- $48.$  निम्न में से कौन-सा सर्च ईंजन नहीं है? (Which of the following is not a search engine?) (1) याह/Yahoo (2) बिंगो/Bingo
- (3) गूगल/Google (4) विंडोज/Windows (4)<br>सर्च ईंजन जो इनपुट लेकर समानान्तर रूप से तीसरी पार्टी को 49. परिणाम के लिए क्वैरी प्रेषित करता है— (Search engine which takes input from a user and simultaneously send out queries to third party search engines for results, is :)
	- (1) एडवान्स सर्च ईंजन/Advance Search Engine
	- (2) मैटा सर्च ईंजन/Meta Search Engine
	- (3) सर्च टूल/Search tool
	- (4) बूलियन सर्च ईंजन/Boolean Search Engine (2)<br>सर्च परिणाम सामान्यत: परिणाम लाइन में दर्शाये जाते हैं, जिसे
- 50. कहते हैं— (The search results are generally presented in a lined of results oftern referred as :) (1) टैग लिस्ट/Tag List
	- (2) सर्च ईंजन रिजल्ट पेज/Search Engine Result Pages
	- (3) सर्च ईंजन पेज/Search Engine Pages
	- $(4)$  कैटेगरी लिस्ट/Category List (2)
- 51. निम्न में से कौन-सी रिकबरी तकनीक नहीं है? (Which of the following is not a recovery technique?) (1) डेफर्ड अपडेट/Deferred update
	-
	- (2) इमिजिएट अपडेट/Immediate update
	- (3) टू-फेस कमिट/Two-phase commit
	- (4) रिकवरी मैनेजमेंट/Recovery management (3)<br>वह स्टेटमैन्ट जो अपने आप डाटाबेस में किसी मॉडिफिकेशन
- 52. के कारण निर्गत होता है, कहलाता है— (A statement that is executed automatically by the system as a side effect of a modification to the database is known as :)
	- (1) एसर्शन/Assertion
	- (2) ट्रिगर्स/Triggers
	- (3) रेफरेन्शियल कन्सट्रेन्टस/Referential constraints
	- $(4)$  इन्सर्शन/Insertion (2)
- 53. किसी डाटाबेस का अन्तर्निहित भाग जो किसी फेल्योर के पहले की स्थिति में रिस्टोर करता है, कहलाता है— (An integral part of database that can restore database to
	- previous state before failure is called :)
	- (1) Recovery Scheme
	- (2) बैकअप स्कीम/Backup Scheme
	- (3) Restoring Scheme
	- $(4)$  ट्रांजेक्शन स्कीम/Transaction Scheme (1)
- 54. ड्रॉईंग, फोटोग्राफ्स, मूवीज और सिम्युलेशन ................. की श्रेणी के अंतर्गत आते हैं। (Drawing, photographs, movies and simulation comes under the category of :)
	- (1) एनीमेशन/Animation (2) इमेज/Image
	- (3) ग्राफिक्स/Graphics  $(4)$  टेक्स्ट/Text (3)